# **seed-intersphinx-mapping**

*Release 1.2.2*

**Populate the Sphinx 'intersphinx\_mapping' dictionary from the project's requirements.**

**Dominic Davis-Foster**

**Jul 21, 2023**

# **Contents**

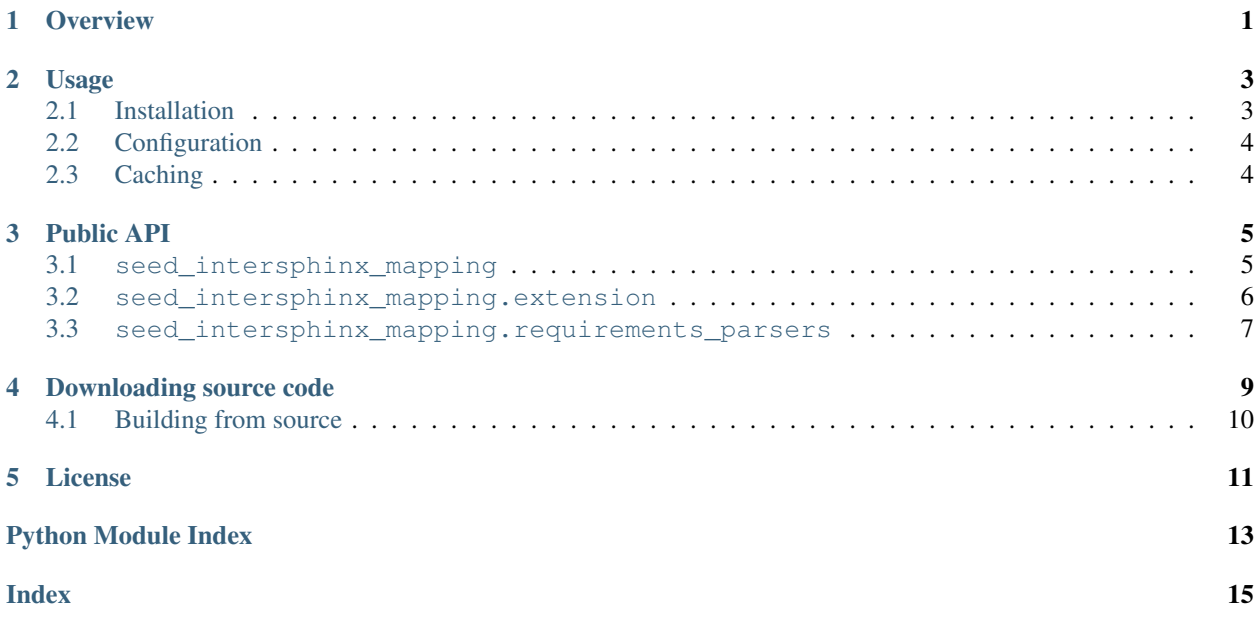

### **Overview**

<span id="page-4-1"></span><span id="page-4-0"></span>This avoids having to manually compile (and keep updated) a mapping like:

```
intersphinx_mapping = {
        "attrs": ("https://www.attrs.org/en/stable/", None),
        "Flask": ("https://flask.palletsprojects.com/en/1.1.x/", None),
        "matplotlib": ("https://matplotlib.org/stable/", None),
        "numpy": ("https://numpy.org/doc/stable/", None),
        "pandas": ("https://pandas.pydata.org/docs/", None),
        "Pyramid": ("https://docs.pylonsproject.org/projects/pyramid/en/latest/",
˓→None),
        "scikit-learn": ("https://scikit-learn.org/stable/", None),
        "scipy": ("https://docs.scipy.org/doc/scipy/reference/", None),
        "Sphinx": ("https://www.sphinx-doc.org/en/stable/", None),
        }
# Source: https://gist.github.com/bskinn/0e164963428d4b51017cebdb6cda5209
```
Note: Not all projects include a link to their documentation in the [Project-URL](https://packaging.python.org/specifications/core-metadata/#project-url-multiple-use) field of Python's [core metadata.](https://packaging.python.org/specifications/core-metadata) Why not submit a [pull request](https://docs.github.com/en/github/collaborating-with-issues-and-pull-requests/about-pull-requests) to them to include it?

For [setuptools'](https://setuptools.readthedocs.io/en/latest/) setup.cfg, this would look like:

```
project_urls =
   Documentation = <documentation_url, e.g. https://domdf-python-tools.readthedocs.
˓→io/en/latest>
```
Or, in [pyproject.toml:](https://peps.python.org/pep-0621)

```
[project.urls]
Documentation = "<documentation_url, e.g. https://domdf-python-tools.readthedocs.io/
˓→en/latest>"
```
In the meantime you will still need to manually include an entry for that project in your intersphinx\_mapping.

#### See also:

The Sphinx documentation for [sphinx.ext.intersphinx](https://www.sphinx-doc.org/en/master/usage/extensions/intersphinx.html#module-sphinx.ext.intersphinx).

### **TWO**

### **Usage**

### <span id="page-6-1"></span><span id="page-6-0"></span>**2.1 Installation**

### **2.1.1 from PyPI**

\$ python3 -m pip install seed\_intersphinx\_mapping --user

### **2.1.2 from Anaconda**

#### First add the required channels

\$ conda config --add channels https://conda.anaconda.org/conda-forge

\$ conda config --add channels https://conda.anaconda.org/domdfcoding

#### Then install

```
$ conda install seed_intersphinx_mapping
```
### **2.1.3 from GitHub**

\$ python3 -m pip install git+https://github.com/sphinx-toolbox/seed\_intersphinx\_mapping@master --user

Enable seed\_intersphinx\_mapping by adding the following to the extensions variable in your conf.py:

```
extensions = [
    ...
    'seed_intersphinx_mapping',
    ]
```
#### For more information see

<https://www.sphinx-doc.org/en/master/usage/extensions#third-party-extensions> .

# <span id="page-7-4"></span><span id="page-7-0"></span>**2.2 Configuration**

#### <span id="page-7-3"></span>**pkg\_requirements\_source**

The requirements source. This may be one of:

- A list of directories (relative to  $repositiony\_root$ ) in which to search for requirements.txt files. Any files found will be used to compile the list of requirements.
- The string 'requirements'. The list of requirements will be determined from the requirements. txt file in the directory given by the [repository\\_root](#page-7-2) option.
- The string 'pyproject' (or 'pyproject.toml'). The list will be parsed from the [project. dependencies] table of the pyproject.toml file in the [repository\\_root](#page-7-2).

See also:

[PEP 621](https://peps.python.org/pep-0621) – Storing project metadata in pyproject.toml

• The string 'flit'. The list will be parsed from the [tool.flit.metadata.requires] table of the pyproject.toml file in the [repository\\_root](#page-7-2).

#### <span id="page-7-2"></span>**repository\_root**

The path to the repository root, relative to the Sphinx source directory.

E.g., for this repository structure:

```
.
  - LICENSE
  README.rst
  - doc-source # <- this is the Sphinx source directory
     index.rst
      - conf.py
  - requirements.txt # <- this is the file containing the requirements
  seed_intersphinx_mapping
   \sqcup__init__.py
  - setup.py
   tests
   tox.ini
```
the value would be '..', which is the default.

# <span id="page-7-1"></span>**2.3 Caching**

seed\_intersphinx\_mapping caches the documentation URLs for PyPI packages. The cache can be cleared as follows:

```
$ python3 -m seed_intersphinx_mapping
```
### **THREE**

### **Public API**

<span id="page-8-4"></span><span id="page-8-0"></span>In addition to the Sphinx extension seed\_intersphinx\_mapping provides a public API.

### <span id="page-8-1"></span>**3.1 seed\_intersphinx\_mapping**

Populate the Sphinx 'intersphinx\_mapping' dictionary from the project's requirements.

Changed in version 0.5.0: The functions formerly in seed\_intersphinx\_mapping.core can now be found here.

#### Functions:

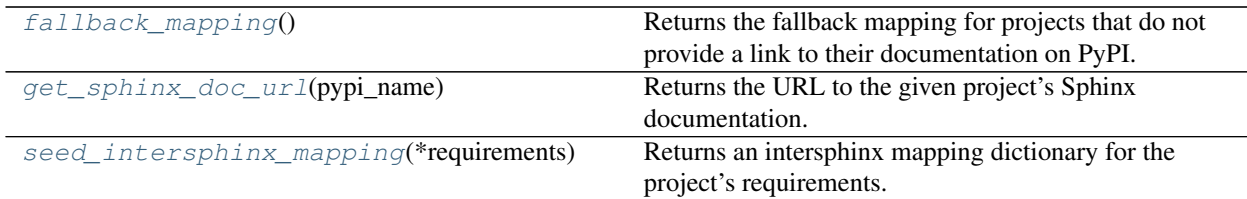

#### <span id="page-8-2"></span>**fallback\_mapping**()

Returns the fallback mapping for projects that do not provide a link to their documentation on PyPI.

The mapping is loaded from JSON data on demand, and consists of project\_name: url pairs.

Return type [Dict](https://docs.python.org/3/library/typing.html#typing.Dict)[[str](https://docs.python.org/3/library/stdtypes.html#str), [str](https://docs.python.org/3/library/stdtypes.html#str)]

#### <span id="page-8-3"></span>**get\_sphinx\_doc\_url**(*pypi\_name*)

Returns the URL to the given project's Sphinx documentation.

Not all projects include this URL in their distributions, and therefore it may not be possible to determine it from PyPI.

Responses are cached to prevent overloading the PyPI server. The cache can be cleared as follows:

\$ python3 -m seed\_intersphinx\_mapping

**Parameters pypi\_name** ([str](https://docs.python.org/3/library/stdtypes.html#str)) – The name of the project on PyPI

#### Return type [str](https://docs.python.org/3/library/stdtypes.html#str)

Returns The URL of the project's Sphinx documentation.

Raises

• [ValueError](https://docs.python.org/3/library/exceptions.html#ValueError) if the url could not be determined.

<span id="page-9-4"></span>• [packaging.requirements.InvalidRequirement](https://packaging.pypa.io/en/stable/requirements.html#packaging.requirements.InvalidRequirement) if the project could not be found on PyPI.

Changed in version 0.4.0: Now raises [InvalidRequirement](https://packaging.pypa.io/en/stable/requirements.html#packaging.requirements.InvalidRequirement) rather than [apeye.slumber\\_url.](https://apeye.readthedocs.io/en/latest/api/slumber_url.html#apeye.slumber_url.exceptions.HttpNotFoundError) [exceptions.HttpNotFoundError](https://apeye.readthedocs.io/en/latest/api/slumber_url.html#apeye.slumber_url.exceptions.HttpNotFoundError) if the project could not be found on PyPI.

#### <span id="page-9-1"></span>**seed\_intersphinx\_mapping**(*\*requirements*)

Returns an intersphinx mapping dictionary for the project's requirements.

Parameters **\*requirements** ([Union](https://docs.python.org/3/library/typing.html#typing.Union)[[Requirement](https://packaging.pypa.io/en/stable/requirements.html#packaging.requirements.Requirement), [str](https://docs.python.org/3/library/stdtypes.html#str)]) – The requirements to find the documentation for.

Changed in version 0.4.0: Now takes the requirements as arguments rather than a directory to read the requirements.txt file from.

Return type [Dict](https://docs.python.org/3/library/typing.html#typing.Dict)[[str](https://docs.python.org/3/library/stdtypes.html#str), [Tuple](https://docs.python.org/3/library/typing.html#typing.Tuple)[[str](https://docs.python.org/3/library/stdtypes.html#str), [Optional](https://docs.python.org/3/library/typing.html#typing.Optional)[[str](https://docs.python.org/3/library/stdtypes.html#str)]]]

### <span id="page-9-0"></span>**3.2 seed\_intersphinx\_mapping.extension**

Sphinx-specific functionality.

#### Functions:

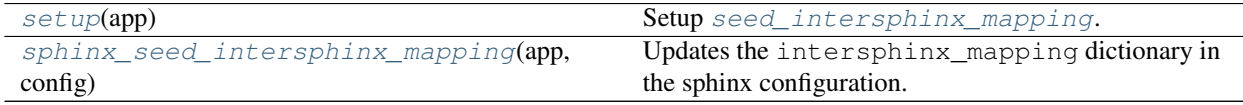

<span id="page-9-2"></span>**setup**(*app*)

Setup [seed\\_intersphinx\\_mapping](#page-8-1).

Parameters **app** ([Sphinx](https://www.sphinx-doc.org/en/master/extdev/appapi.html#sphinx.application.Sphinx))

Return type [Dict](https://docs.python.org/3/library/typing.html#typing.Dict)[[str](https://docs.python.org/3/library/stdtypes.html#str), [Any](https://docs.python.org/3/library/typing.html#typing.Any)]

#### <span id="page-9-3"></span>**sphinx\_seed\_intersphinx\_mapping**(*app*, *config*)

Updates the intersphinx\_mapping dictionary in the sphinx configuration. to include the documentation for the project's requirements.

[pkg\\_requirements\\_source](#page-7-3) may be one of:

- A list of directories (relative to  $repositiony\_root$ ) in which to search for requirements.txt files. Any files found will be used to compile the list of requirements.
- The string 'requirements'. The list of requirements will be determined from the requirements. txt file in the directory given by the [repository\\_root](#page-7-2) option.
- The string 'pyproject' (or 'pyproject.toml'). The list will be parsed from the [project. dependencies] table of the pyproject.toml file in the [repository\\_root](#page-7-2).

#### See also:

[PEP 621](https://peps.python.org/pep-0621) – Storing project metadata in pyproject.toml

• The string 'flit'. The list will be parsed from the [tool.flit.metadata.requires] table of the pyproject.toml file in the [repository\\_root](#page-7-2).

#### <span id="page-10-4"></span>Parameters

- **app** ([Sphinx](https://www.sphinx-doc.org/en/master/extdev/appapi.html#sphinx.application.Sphinx))
- **config** ([Config](https://www.sphinx-doc.org/en/master/extdev/appapi.html#sphinx.config.Config))

### <span id="page-10-0"></span>**3.3 seed\_intersphinx\_mapping.requirements\_parsers**

Contains functions for parsing requirements.

#### Functions:

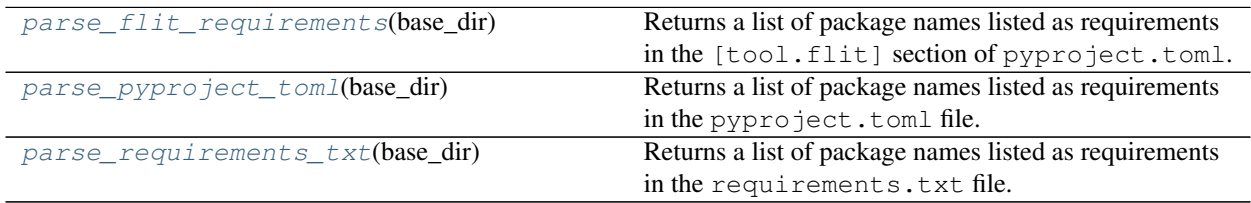

#### <span id="page-10-1"></span>**parse\_flit\_requirements**(*base\_dir*)

Returns a list of package names listed as requirements in the [tool.flit] section of pyproject.toml.

New in version 0.4.0.

Parameters **base\_dir** ([Union](https://docs.python.org/3/library/typing.html#typing.Union)[[str](https://docs.python.org/3/library/stdtypes.html#str), [Path](https://docs.python.org/3/library/pathlib.html#pathlib.Path), [PathLike](https://docs.python.org/3/library/os.html#os.PathLike)]) – The directory in which to find the pyproject.toml file.

Return type [List](https://docs.python.org/3/library/typing.html#typing.List)[[str](https://docs.python.org/3/library/stdtypes.html#str)]

#### <span id="page-10-2"></span>**parse\_pyproject\_toml**(*base\_dir*)

Returns a list of package names listed as requirements in the pyproject.toml file.

New in version 0.4.0.

Parameters **base\_dir** ([Union](https://docs.python.org/3/library/typing.html#typing.Union)[[str](https://docs.python.org/3/library/stdtypes.html#str), [Path](https://docs.python.org/3/library/pathlib.html#pathlib.Path), [PathLike](https://docs.python.org/3/library/os.html#os.PathLike)]) - The directory in which to find the pyproject.toml file.

Return type [List](https://docs.python.org/3/library/typing.html#typing.List)[[str](https://docs.python.org/3/library/stdtypes.html#str)]

#### <span id="page-10-3"></span>**parse\_requirements\_txt**(*base\_dir*)

Returns a list of package names listed as requirements in the requirements.txt file.

Parameters **base\_dir** ([Union](https://docs.python.org/3/library/typing.html#typing.Union)[[str](https://docs.python.org/3/library/stdtypes.html#str), [Path](https://docs.python.org/3/library/pathlib.html#pathlib.Path), [PathLike](https://docs.python.org/3/library/os.html#os.PathLike)]) – The directory in which to find the requirements.txt file.

Return type [List](https://docs.python.org/3/library/typing.html#typing.List)[[str](https://docs.python.org/3/library/stdtypes.html#str)]

**FOUR**

# **Downloading source code**

<span id="page-12-0"></span>The seed\_intersphinx\_mapping source code is available on GitHub, and can be accessed from the following URL: [https://github.com/sphinx-toolbox/seed\\_intersphinx\\_mapping](https://github.com/sphinx-toolbox/seed_intersphinx_mapping)

If you have git installed, you can clone the repository with the following command:

\$ git clone https://github.com/sphinx-toolbox/seed\_intersphinx\_mapping

```
Cloning into 'seed_intersphinx_mapping'...
remote: Enumerating objects: 47, done.
remote: Counting objects: 100% (47/47), done.
remote: Compressing objects: 100% (41/41), done.
remote: Total 173 (delta 16), reused 17 (delta 6), pack-reused 126
Receiving objects: 100% (173/173), 126.56 KiB | 678.00 KiB/s, done.
Resolving deltas: 100% (66/66), done.
```
Alternatively, the code can be downloaded in a 'zip' file by clicking: *Clone or download* –> *Download Zip*

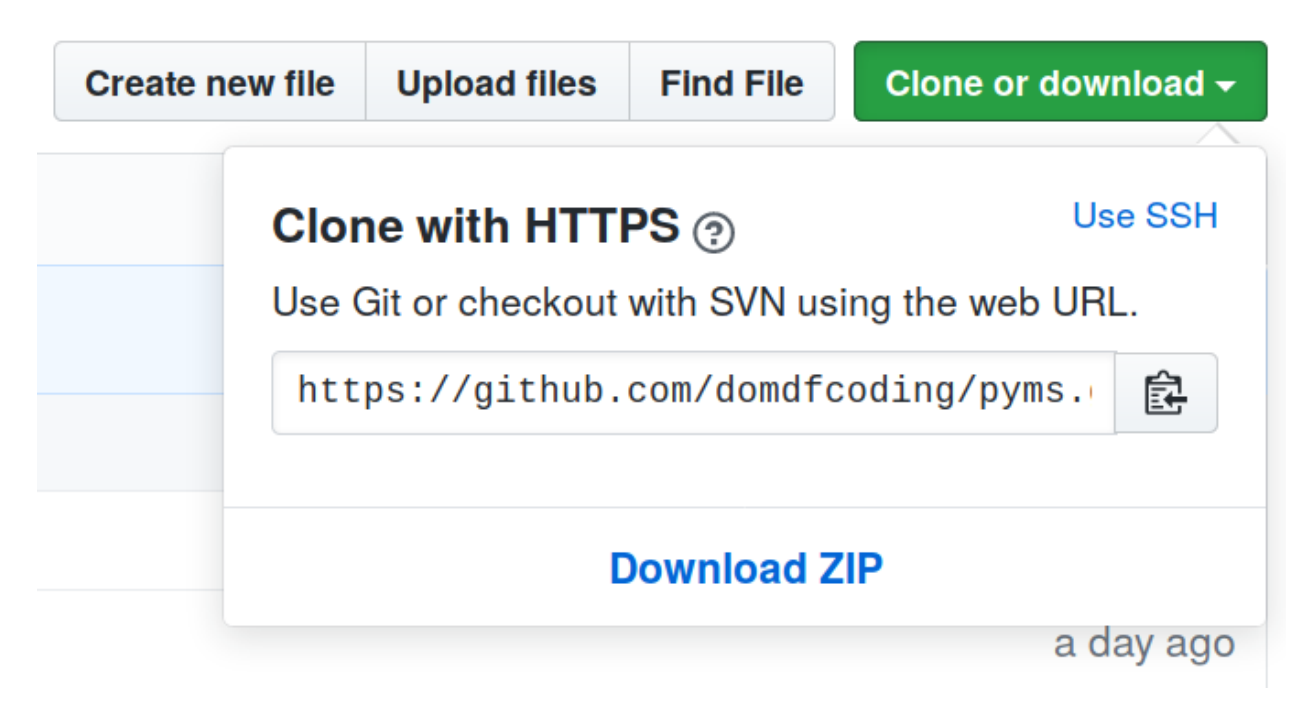

Fig. 1: Downloading a 'zip' file of the source code

# <span id="page-13-1"></span><span id="page-13-0"></span>**4.1 Building from source**

The recommended way to build seed\_intersphinx\_mapping is to use [tox:](https://tox.readthedocs.io/en/latest/)

\$ tox -e build

The source and wheel distributions will be in the directory dist.

If you wish, you may also use [pep517.build](https://pypi.org/project/pep517/) or another [PEP 517](https://peps.python.org/pep-0517)-compatible build tool.

### **FIVE**

# **License**

#### <span id="page-14-1"></span><span id="page-14-0"></span>seed\_intersphinx\_mapping is licensed under the [MIT License](https://choosealicense.com/licenses/mit/)

A short and simple permissive license with conditions only requiring preservation of copyright and license notices. Licensed works, modifications, and larger works may be distributed under different terms and without source code.

#### **Permissions**

- Commercial use The licensed material and derivatives may be used for commercial purposes.
- Modification The licensed material may be modified.
- Distribution The licensed material may be distributed.
- Private use The licensed material may be used and modified in private.

#### **Conditions**

• License and copyright notice – A copy of the license and copyright notice must be included with the licensed material.

#### **Limitations**

- Liability This license includes a limitation of liability.
- Warranty This license explicitly states that it does NOT provide any warranty.

[See more information on choosealicense.com](https://choosealicense.com/licenses/mit/) ⇒

Copyright © 2020 Dominic Davis-Foster

Permission is hereby granted, free of charge, to any person obtaining a copy of this software and associated documentation files (the "Software"), to deal in the Software without restriction, including without limitation the rights to use, copy, modify, merge, publish, distribute, sublicense, and/or sell copies of the Software, and to permit persons to whom the Software is furnished to do so, subject to the following conditions:

The above copyright notice and this permission notice shall be included in all copies or substantial portions of the Software.

THE SOFTWARE IS PROVIDED "AS IS", WITHOUT WARRANTY OF ANY KIND, EXPRESS OR IMPLIED, INCLUDING BUT NOT LIMITED TO THE WARRANTIES OF MERCHANTABILITY, FITNESS FOR A PARTICULAR PURPOSE AND NONINFRINGEMENT. IN NO EVENT SHALL THE AUTHORS OR COPYRIGHT HOLDERS BE LIABLE FOR ANY CLAIM, DAMAGES OR OTHER LIABILITY, WHETHER IN AN ACTION OF CONTRACT, TORT OR OTHERWISE, ARISING FROM, OUT OF OR IN CONNECTION WITH THE SOFTWARE OR THE USE OR OTHER DEALINGS IN THE SOFTWARE.

**Python Module Index**

### <span id="page-16-0"></span>s

seed\_intersphinx\_mapping, [5](#page-8-1) seed\_intersphinx\_mapping.extension, [6](#page-9-0) seed\_intersphinx\_mapping.requirements\_parsers, [7](#page-10-0)

### **Index**

## <span id="page-18-0"></span>F

fallback\_mapping() (*in module seed\_intersphinx\_mapping*), [5](#page-8-4)

### G

get\_sphinx\_doc\_url() (*in module seed\_intersphinx\_mapping*), [5](#page-8-4)

# M

```
MIT License, 11
module
   seed_intersphinx_mapping, 5
   seed_intersphinx_mapping.extension,
       6
   seed_intersphinx_mapping.requirements_parsers,
       7
```
# P

```
parse_flit_requirements() (in module
        seed_intersphinx_mapping.requirements_parsers),
        7
parse_pyproject_toml() (in module
        seed_intersphinx_mapping.requirements_parsers),
        7
parse_requirements_txt() (in module
        seed_intersphinx_mapping.requirements_parsers),
        7
pkg_requirements_source (configuration value),
        4
Python Enhancement Proposals
    PEP 517, 10
    PEP 621, 1, 4, 6
```
# R

repository\_root (*configuration value*), [4](#page-7-4)

# S

seed\_intersphinx\_mapping module, [5](#page-8-4) seed\_intersphinx\_mapping() (*in module seed\_intersphinx\_mapping*), [6](#page-9-4) seed\_intersphinx\_mapping.extension module, [6](#page-9-4)

seed\_intersphinx\_mapping.requirements\_parsers module, [7](#page-10-4) setup() (*in module seed\_intersphinx\_mapping.extension*), [6](#page-9-4) sphinx\_seed\_intersphinx\_mapping() (*in module seed\_intersphinx\_mapping.extension*), [6](#page-9-4)